# **CT - Computer und Technik**

## **Technik und Informatik / Technikwissenschaften**

**Ohne** Biotechnologie (BL 8) und Medizintechnik (ME)

# **In der Bibliothek**

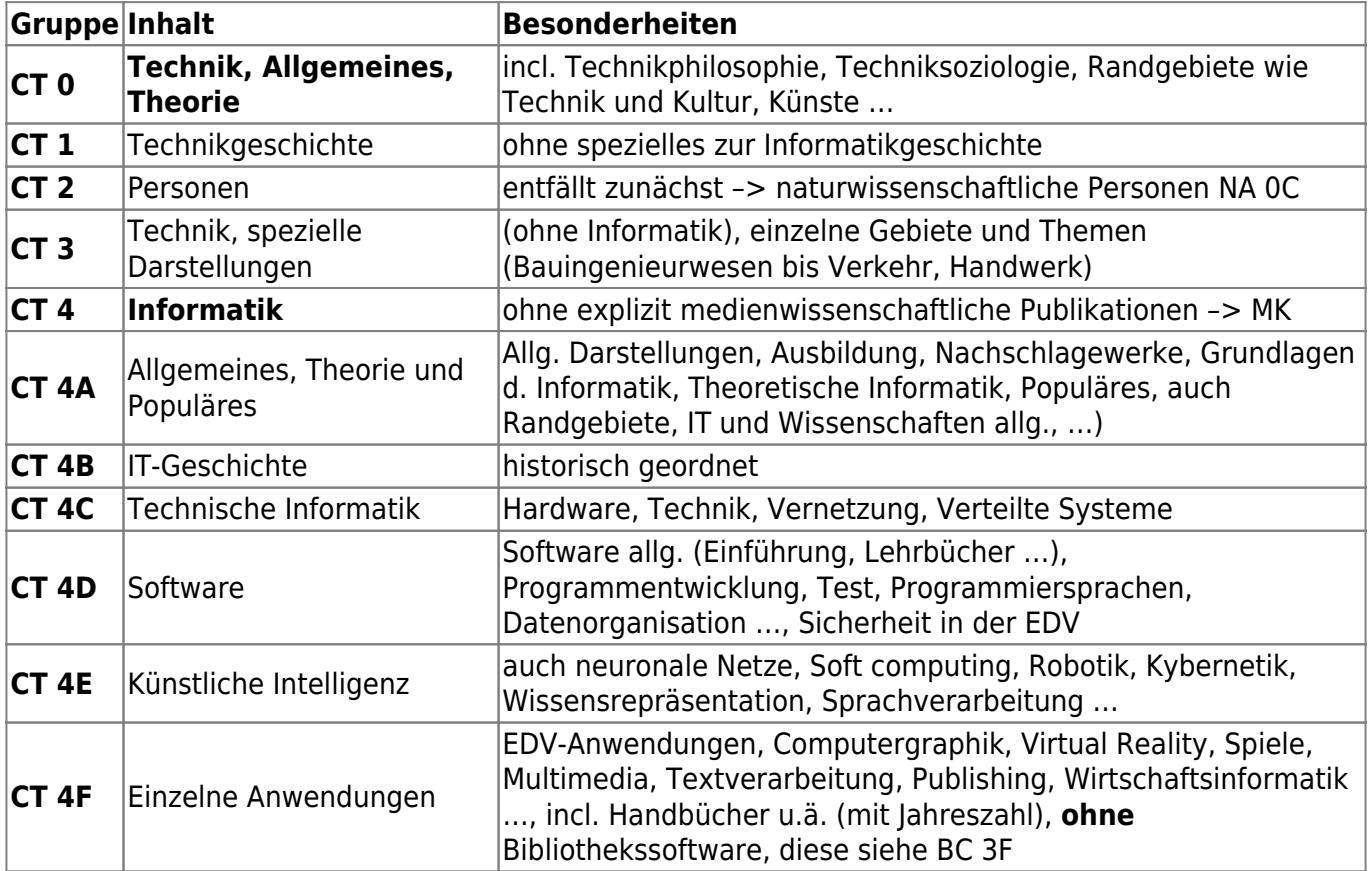

## [Zurück zur Übersicht](https://www.zflprojekte.de/bibliothek/doku.php?id=bibliothek:systematik:startseite)

# **Weitere Informationen**

# **Technik**

# **Informatik, Computer**

- [Bundesamt für Sicherheit in der Informationstechnik](http://www.bsi-fuer-buerger.de/)  Tipps für Normalanwender
- [Was ein sicheres Passwort ist](http://www.spiegel.de/netzwelt/web/0,1518,673441,00.html)
- [Digitale Gesellschaft](https://digitalegesellschaft.de/)
- [Free Software Directory](http://directory.fsf.org/wiki/Main_Page)
- [BlueForge](http://de.blueforge.biz/wiki/Hauptseite)  eine Art "Software-Wikipedia" (im Aufbau 9/2013)
- [IT-Handbuch für Fachinformatiker](http://openbook.galileocomputing.de/it_handbuch/)
- [Ninite](http://ninite.com/)  Alle Tools in einem Installer
- [Unicode-Zeichentabelle](http://unicode-table.com/de/)
- [Tipps zum Datenschutz](http://vasistas.wordpress.com/2010/01/28/eu-datenschutztag-2010/)
- [Argumente gegen eine Vorratsdatenspeicherung](http://www.vorratsdatenspeicherung.de/content/view/356/1/lang,de/)
- [Was Vorratsdaten über uns verraten](http://www.zeit.de/digital/datenschutz/2011-02/vorratsdaten-malte-spitz)
- [Muster für eine Datenschutzerklärung für Online-Angebote auf der Seite www.wbs-law.de](http://www.wbs-law.de/internetrecht/muster-datenschutzerklarung-10054/)
- Ein Open Source Texterkennungsprogramm: [Okropus](http://code.google.com/p/ocropus/)
- Texterkennung online: [Free OCR](http://www.free-ocr.com/)

### **Nützliche Tools**

- Umwandlung von Dateien in andere Formate: [Zamzar.com](http://www.zamzar.com/)
- [Barcodes online erstellen](http://barcode.tec-it.com/?LANG=de)
- [Plagiatserkennungssoftware ein Test](http://www.heise.de/ix/artikel/Kopienjaeger-1245288.html)

#### **Suchen im Internet**

- [Journalistenlinks](http://www.journalistenlinks.de/)
- [Ixquick](http://eu.ixquick.com/deu/)  eine Metasuchmaschine, die keine IP-Adressen speichert
- [Keyboardr](http://keyboardr.com/)  eine neue Suchmaschinenoberfläche für blitzschnelle und sehr übersichtliche Ergebnisse
- <http://goosh.org/> Genial im Design, als Googleoberfläche
- [Oamos Suchmaschine](http://www.oamos.com/) von sachlich bis unterhaltsam
- [Kinoprogramm ortsabhängig](http://www.google.de/movies)
- [Kostenlose E-Learning-Kurse](http://www.e-learning-suche.de/) Suchmaschine und Themenlisten
- [Ecosia die grüne Suchmaschine](https://www.ecosia.org/)

#### **Webseiten Gestaltung**

- [CSS lernen](http://www.css-lernen.net/)
- [Webdesign Tutorials](http://www.andreas-kalt.de/webdesign/tutorials/)
- [Self-HTML](http://www.selfhtml.de/)
- [Meine erste Homepage.de](http://www.meine-erste-homepage.de/)
- [CSS-Zengarden](http://www.csszengarden.com/)  Viele Beispiele für CSS-Stylesheets
- [Color-hex.com](http://www.color-hex.com/) gives information about colors including color models (RGB, HSL, HSV and CMYK), Triadic colors, monochromatic colors and analogous colors calculated in color page. Colorhex.com also generates a simple css code for the selected color. Html element samples are also shown below the color detail page. Simply type the 6 digit color code in the box above and hit enter.
- [Browsershots.org](https://browsershots.org/)  Online die eigene Website auf Eignung für verschiedene Browser und Betriebssysteme testen
- [Name that Color](http://chir.ag/projects/name-that-color/#6195ED)
- 250 Quick Web Design Tips [Part 1](http://sixrevisions.com/web_design/250-quick-web-design-tips-part-1/) and [Part 2](http://sixrevisions.com/web_design/250-quick-web-design-tips-part-2/)
- [Farbpaletten](http://pt-pt.colourlovers.com/palettes/add)  z.B. [Deep Sky Blues](http://pt-pt.colourlovers.com/palette/334208/Deep_Skyblues#)
- [SelfHTML](http://de.selfhtml.org/)
- [Tools zum Optimieren von Bildern für das Web](http://tutsandtipps.the-netbrain.de/articles/unverzichtbare-tools-zum-optimieren-von-bildern-fuer-das-web)
- [Mini Icon Sets for Web Projects](http://line25.com/articles/15-high-quality-mini-icon-sets-for-your-web-projects)
- [typografie.de Links](http://www.typografie.de/Wir-ueber-uns/Links:::1_188.html) zu Typographie und Design
- [Schriften erkennen die 10 besten Tricks](http://www.typografie.info/3/artikel.htm/wissen/schriften-erkennen-die-10-besten-tricks-r165/)
- [Twitterbot Everycolour](https://twitter.com/everycolorbot)

# **Weiteres in diesem Wiki**

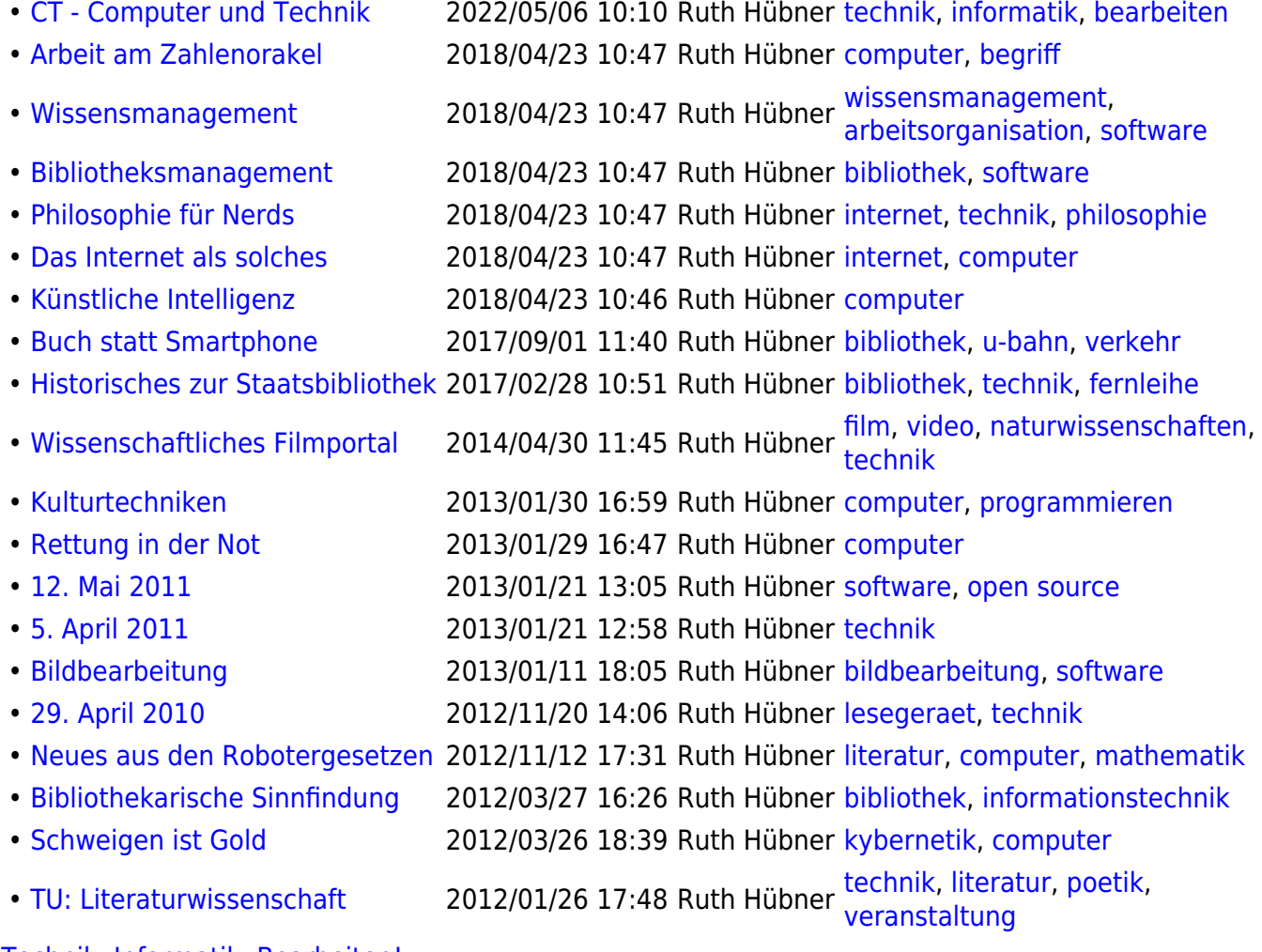

[Technik](https://www.zflprojekte.de/bibliothek/doku.php?id=tag:technik&do=showtag&tag=Technik), [Informatik](https://www.zflprojekte.de/bibliothek/doku.php?id=tag:informatik&do=showtag&tag=Informatik), [Bearbeiten!](https://www.zflprojekte.de/bibliothek/doku.php?id=tag:bearbeiten&do=showtag&tag=Bearbeiten%21)

#### [intern](https://www.zflprojekte.de/bibliothek/doku.php?id=intern:erschliessung:systematik:ct)

From: <https://www.zflprojekte.de/bibliothek/> - **ZfL Bibliothek** Permanent link: **[https://www.zflprojekte.de/bibliothek/doku.php?id=bibliothek:systematik:ct\\_computer\\_technik&rev=1504179171](https://www.zflprojekte.de/bibliothek/doku.php?id=bibliothek:systematik:ct_computer_technik&rev=1504179171)** Ò Last update: **2018/04/23 10:49**

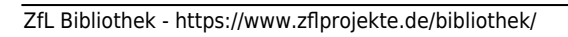